Anybus X-gateway – AB7807

## 🥙 Profibus Master - CANopen Slave

The Anybus X-gateway copies I/O-data in both directions thus enabling data exchange between the two networks. Default I/O configuration is 20 bytes Input and 20 bytes Output. Changing default settings is very simple and is carried out using the RS232 configuration port and a standard terminal interface on a PC, such as Hyper Terminal for Windows.

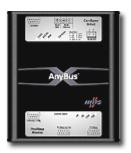

The Anybus-M Profibus-DP interface supports connection of up to 125 slaves

at baudrates up to 12 Mbit/s. The Profibus configuration is defined with NetTool-PB, the windows based configuration software for Profibus from HMS (purchased as a separate accessory). The Profibus interface module is certified by the Profibus user organization and has proven conformance and interoperability with leading manufacturers of I/O, drives, instruments etc Configuration is downloaded to the module via the RS232 configuration port.

The CANopen interface is an adapter class product allowing fast data exchange. The CANopen slave?s data map consists of Process Data Objects (fast data) and Service Data Objects (slow data). The data on the CANopen bus is updated when a change is made or on request from another node. The CANopen interface module is certified by the Can In Automation organisation and has proven conformance and interoperability with leading PLC's, SoftPLC's, HMI's etc

## **KEY FEATURES**

- Profibus configuration: NetTool-PB for Windows
- Built on Siemens ASIC ASPC2 Step E with Infineon C165

## Microprocessor

- Up to 125 slaves can be connected
- Profibus configuration through RS232 configuration port
- Supports PA baud rate 45.45 kbit/s
- CANopen PDO and SDO data objects supported
- CANopen Unscheduled data exchange support
- Complete Profibus DP Master according to IEC 61158
- Heatbeat and node guarding support
- Customizable PDO-mapping
- Network Stor/Restore functionality
- CANopen profile DS-301 v.4.02

## TECHNICAL SPECIFICATIONS

| Size:            | 126 mm x 110 mm x 42 mm         |
|------------------|---------------------------------|
| Power Supply:    | 24 VDC (±10%)                   |
| Temperature:     | 0-65°C                          |
| Current Consump: | max 300 mA                      |
| I/O Input:       | Default 20 bytes, max 512 bytes |
| I/O Output:      | Default 20 bytes, max 512 bytes |
| Mech Rating:     | IP20/Nema1                      |

| Config Method:          | Windows Hyper Terminal                                           |
|-------------------------|------------------------------------------------------------------|
| UL certification:       | E203225, Listed 67AM, UL-1604 Class 1, Div 2, GP                 |
|                         | A, B, C, D, Temp Code T4                                         |
| ATEX certification:     | ATEX 135419, II 3 G, EEx nL IIC T4, DEMKO 03                     |
| Power supply connector: | <sup>9</sup> 2-pole 5.08 mm Phoenix pluggable screw connector    |
| Profibus baudrate:      | 9600 bit/s - 12 Mbit/s                                           |
| Profibus address:       | Node address 0-125                                               |
| Profibus connector:     | D-sub 9-pin female                                               |
| Accessory orde code:    | r <sub>018330</sub> (NetTool-PB configuration tool for Profibus) |
| CANopen baudrate:       | 10 kbit/s to 1 Mbit/s                                            |
| CANopen connector:      | D-sub 9-pin male                                                 |
| CANopen address:        | Node address 1-99                                                |
| CANopen config.:        | Configured by CanOpen Master via EDS file                        |
|                         | (provided by HMS)                                                |
| Price Group:            | В                                                                |
| Order Code:             | AB7807                                                           |